# **PlantPathMarks Manual**

### **PlantPathMarks Main-Bar Overview**

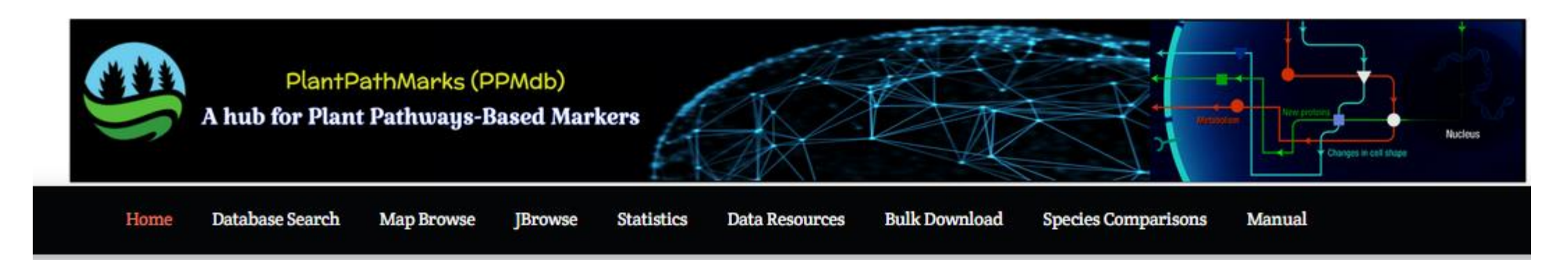

 **Home**: Navigation Bar; Database Search; Map Browse; JBrowse; Statistics; Data Resources; Bulk Download; Species Comparisons; Manual .

### **Home Page**

The "**Home**" page introduces **PPMdb** as a comprehensive database along with its PGM pipeline by describing the PPMdb database sections, in addition to providing users with a 'PPMdb Quick-Access; Analyzed Genomes in PPMdb Database Section' option for all analyzed plant genomes. In the 'PPMdb Quick-Access' section, plant genomes analyzed in the PPMdb database are categorized according to plant type/class (dicot plants or monocot plants).

Then under each group, interactively, the plants were sorted alphabetically to enable straightforward access and searches within each plant genome independently through '**Map Browse**' or '**JBrowse**' quick-access links

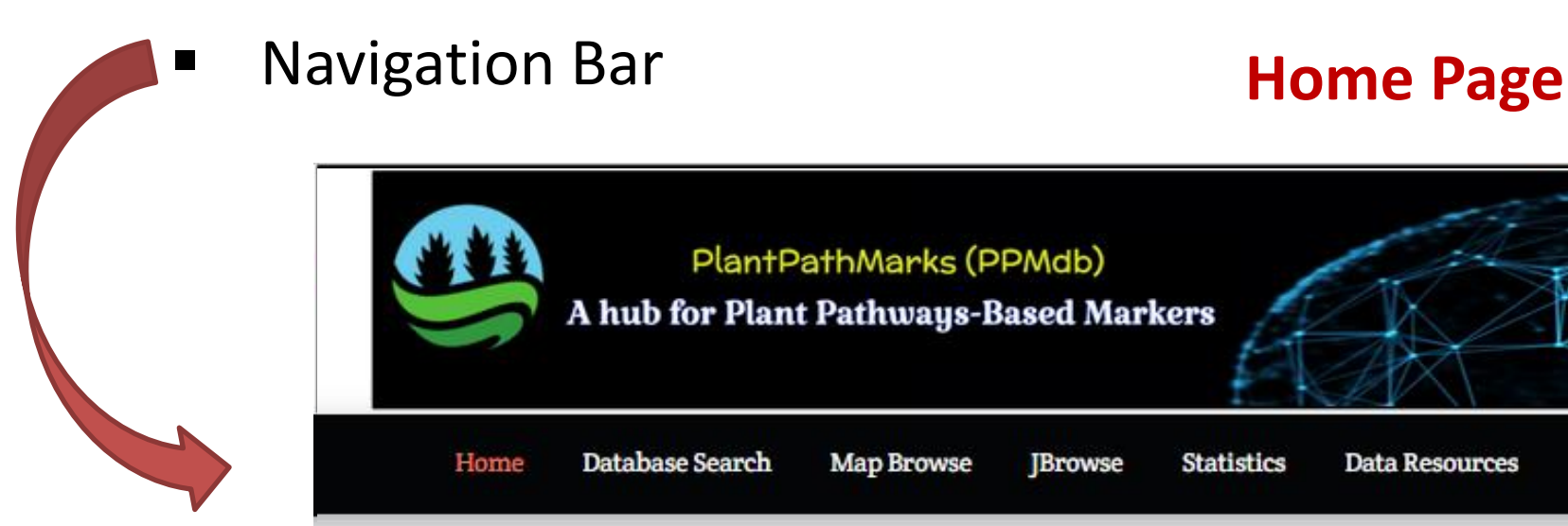

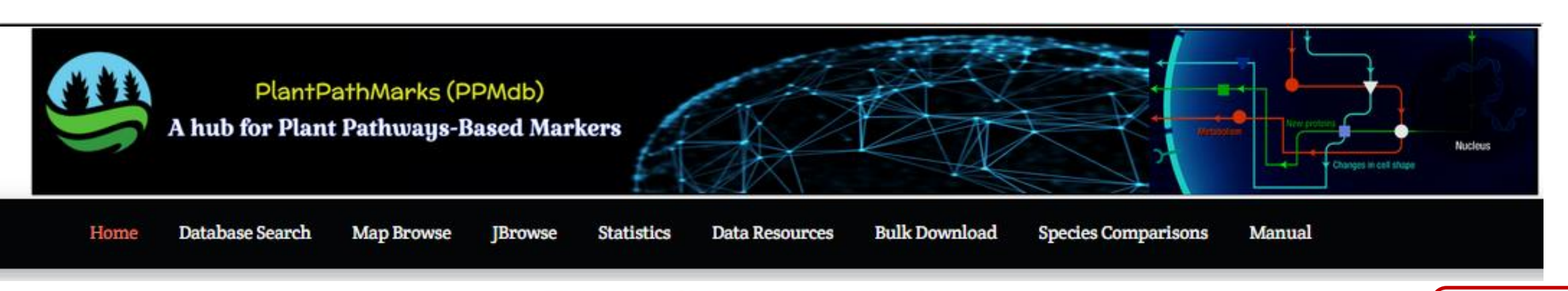

#### **PlantPathMarks (PPMdb)**

### A hub for Plant Pathways-Based Markers

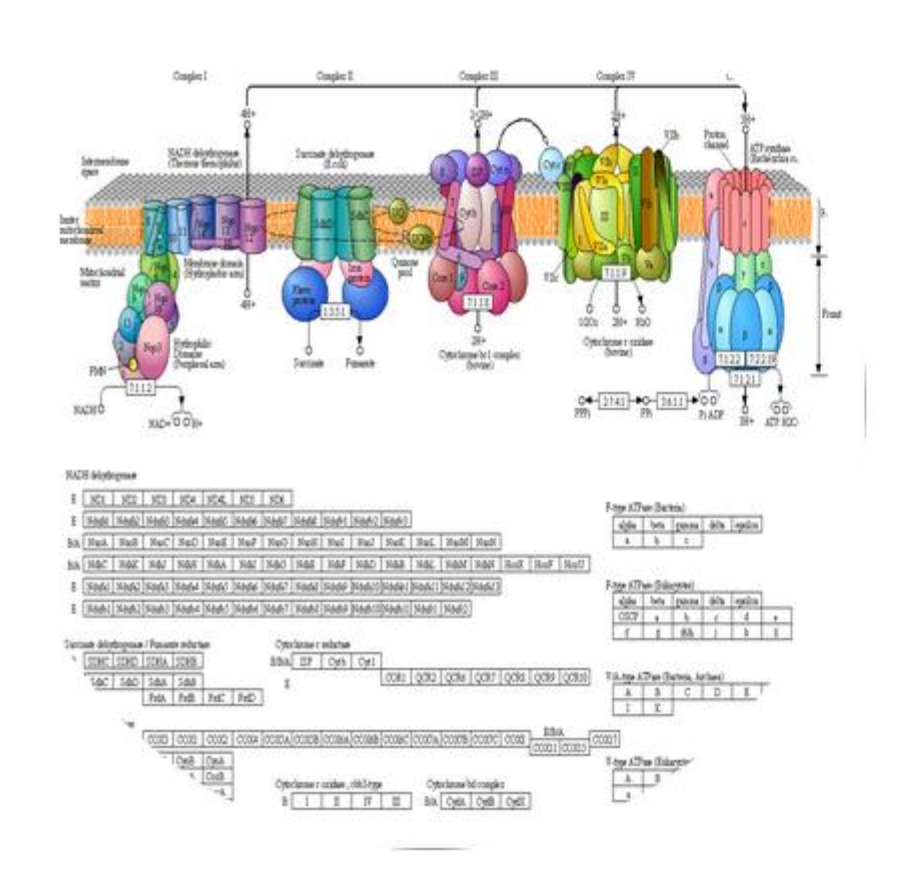

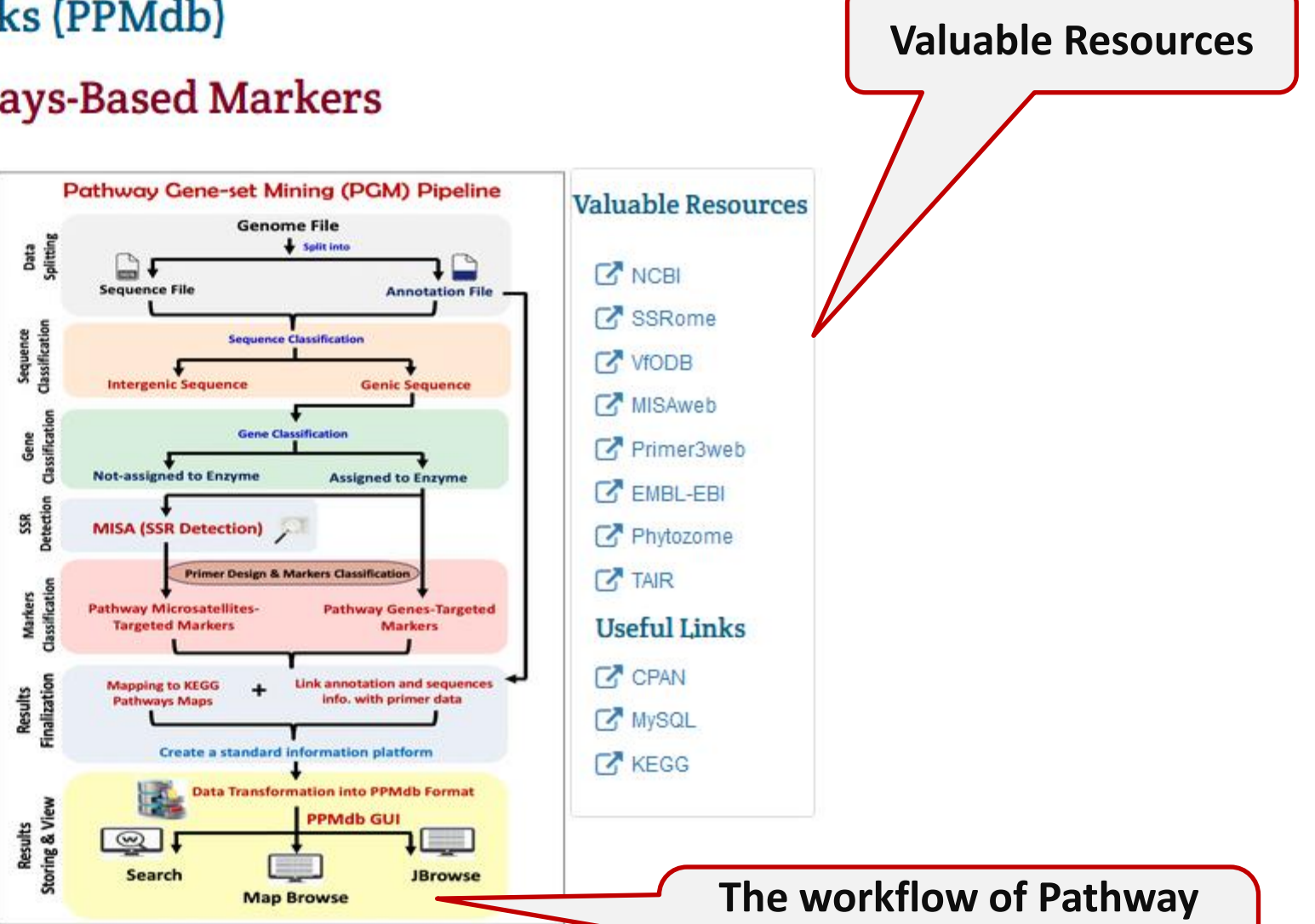

### **Gene-Set Mining (PGM) pipeline**

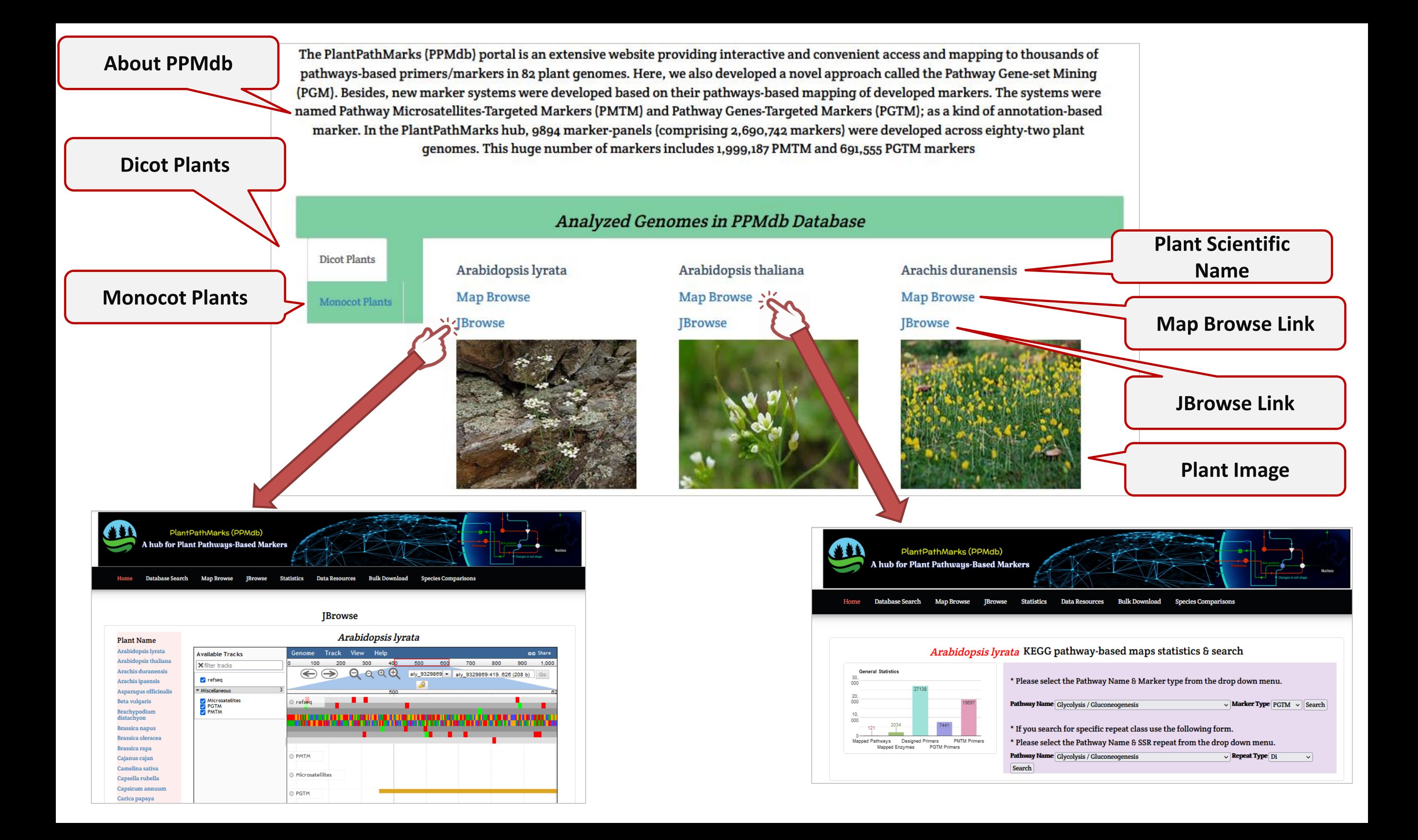

#### **Database Search**

The "**Database Search**" page provides users the searching utility within two main sections: a) The '**Search Section**', which enables the user to obtain results by selecting the following types of interest keywords: Pathway Name (e.g., "Glycolysis/Gluconeogenesis"), Marker Type (e.g., PGTM) and Organism Name (e.g., "Arabidopsis lyrata"), from the available drop-down menus to effortlessly access and retrieve all markers and maps data stored in the PPMdb database.

- b) The 'KEGG pathway maps overview' section, which provides the user with the necessary information for each pathway such as Pathway ID (hyperlinked to KEGG Ref. Pathways); pathway class (e.g., Metabolism), pathway sub-class (e.g., carbohydrate metabolism), and pathway map. The search results of this section are designed in a user-friendly style containing essential descriptive information for each marker (e.g., Enzyme ID, Marker Type, Repeat type & sequence (this info. exclusive to PMTM), Primer Sequence, Primer annealing temp., Primer position within CDS, Product size, JBrowse View link, NCBI Gene Accession Number & CDS Sequence, and Gene Information).
- c) Additionally, general statistic table are presented to summarize the total number of designed primers, number of PGTM primers/number of PMTM primers within the selected pathway of a particular plant. All search results can download freely for each plant straightforwardly as a "CSV" file

### **Search Section Database Search**

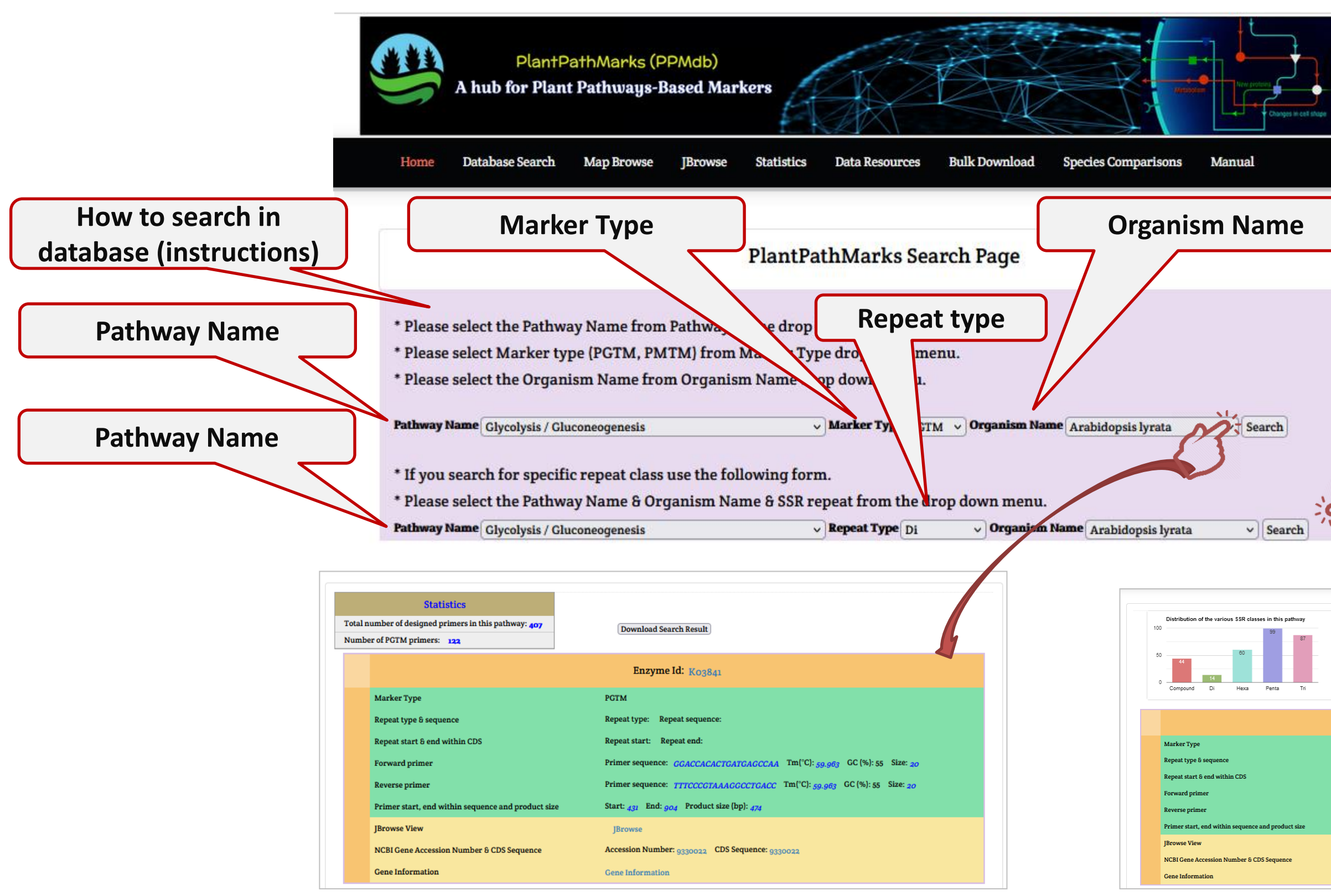

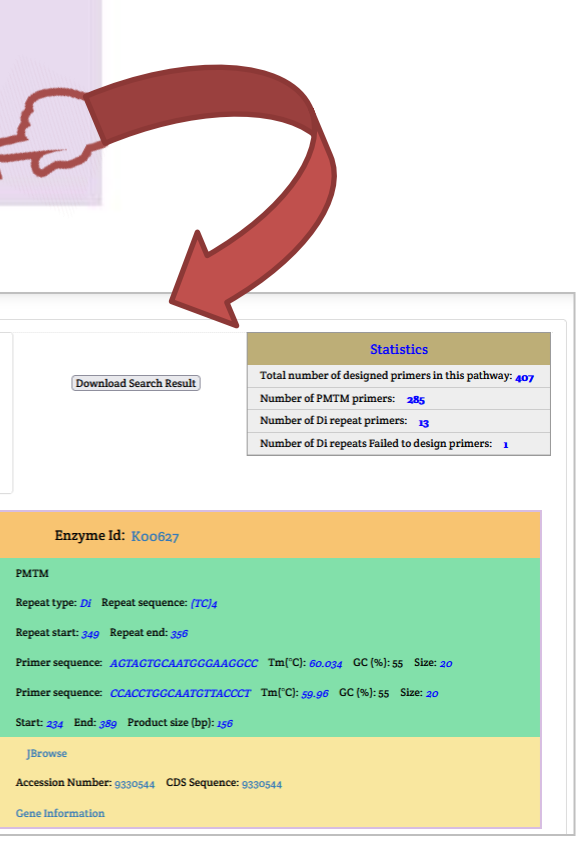

Nucleus

### **KEGG pathway maps overview**

PlantPathMarks KEGG pathway-based maps overview

### **Database Search**

**Pathway Class** 

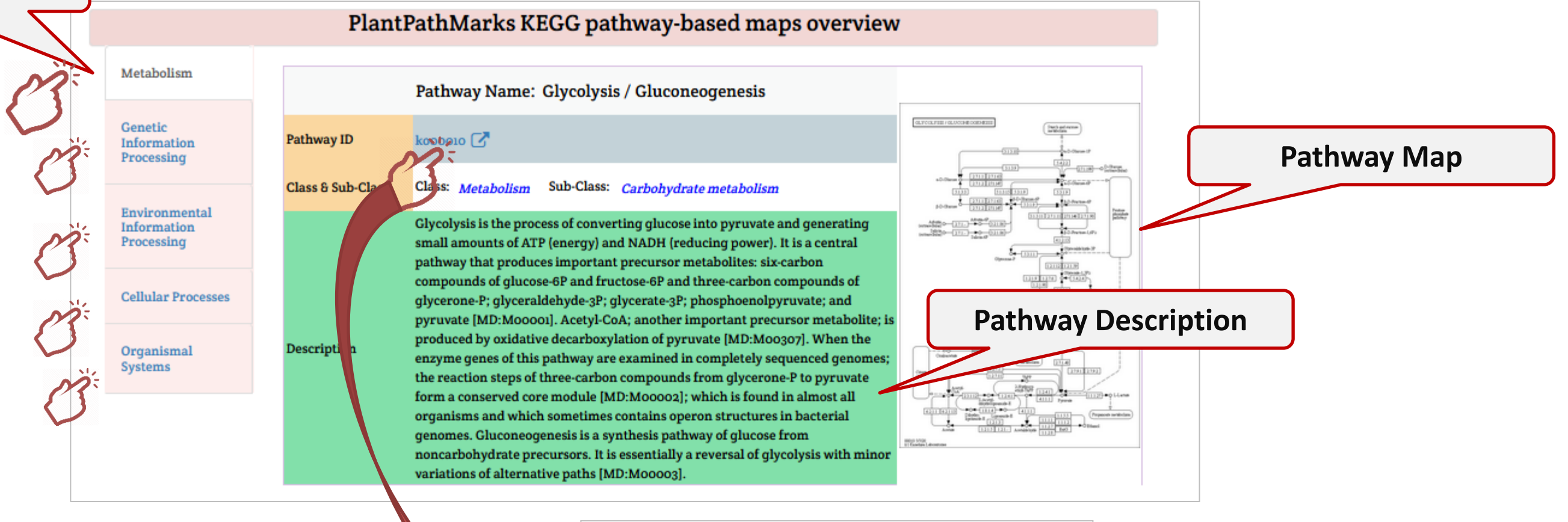

**KFGG** PATHWAY: ko00010  $He$ ko00010 Pathway Entry Glycolysis / Gluconeogenesis Description Glycolysis is the process of converting glucose into pyruvate and generating small amounts of ATP (energy) and NADH (reducing power). It is a central pathway that produces important precursor metabolites: six-carbon compounds of glucose-6P and fructose-6P and three-carbon compounds of glycerone-P, glyceraldehyde-3P, glycerate-3P, phosphoenolpyruvate, and pyruvate [MD:M00001]. Acetyl-CoA, another important precursor metabolite, is produced by oxidative decarboxylation of pyruvate [MD:M00307]. When the enzyme genes of this pathway are examined in completely sequenced genomes, the reaction steps of three-carbon compounds from glycerone-P to pyruvate form a conserved core module [MD:M00002], which is found in almost all organisms and which sometimes contains operon structures in bacterial genomes. Gluconeogenesis is a synthesis pathway of glucose from noncarbohydrate precursors. It is essentially a reversal of glycolysis with minor variations of alternative paths [MD:M00003]. Metabolism; Carbohydrate metabolism **Class BRITE** hierarchy Pathway map ko00010 Glycolysis / Gluconeogenesis GLYCOLYSIS / GLUCONEOGENESIS Starch and sucros<br>metabolism 5.422  $-3139$ 

### **Map Browse**

The "Map Browse" page offers the users with searching utility in two styles inside the same page:

- a) selecting the plant of interest from the page-side plant list for direct access of the pathways and markers.
- b) selecting the plant of interest from drop-down menus to directly access and obtain all markers and maps.

In both styles, the search results will be presented in a convenient, visualization-supported and well-dissected manner involving essential information for each pathway such as; pathway ID (hyperlinked to KEGG Ref. Pathways), pathway class (e.g., Metabolism), pathway sub-class (e.g., carbohydrate metabolism), pathway map browse (hyperlinked to interactive pathway map localizing all developed PMTM and PGTM markers on the pathway map), pathway description and pathway map

### **Map Browse**

### **Statistics & Search Section**

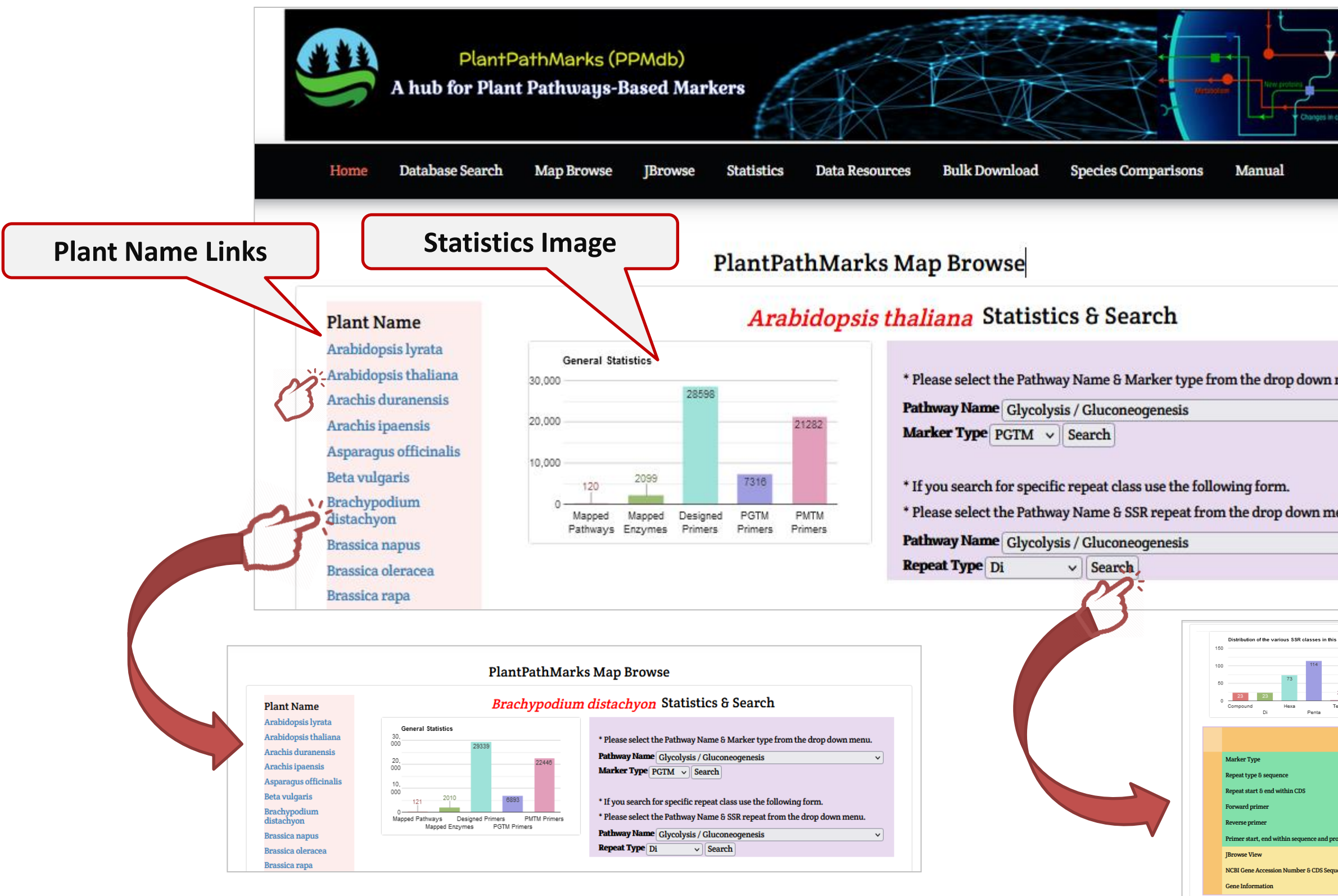

![](_page_8_Picture_106.jpeg)

Total number of designed primers in this pathwar Number of PMTM primers: 308 umber of Di repeat primers:  $21$ Number of Di repeats Failed to design primer

#### Enzyme Id: Koo89

![](_page_8_Picture_107.jpeg)

### **Map Browse**

### **Maps Overview Section**

![](_page_9_Figure_2.jpeg)

![](_page_9_Figure_3.jpeg)

#### **JBrowse**

The "**JBrowse**" page enables the users to visualize and map all identified microsatellite motifs besides all developed PMTM and PGTM markers against the Refseq CDS for each plant genome by selecting the plant of interest from the page-side plant list. The mapped microsatellite motifs and developed PMTM/PGTM markers were linked to its essential information

![](_page_10_Figure_2.jpeg)

![](_page_10_Figure_3.jpeg)

![](_page_10_Figure_4.jpeg)

#### **JBrowse**

![](_page_11_Figure_1.jpeg)

![](_page_11_Picture_99.jpeg)

The '**Statistics**' page was designed to provide users a primary indication of the taxonomy ID, number of mapped pathways, number of mapped enzymes, number of designed primers, number of PGTM primers, number of PMTM primers, and number of failed designed PMTM primers for each plant species stored in the PPMdb database.

![](_page_12_Picture_117.jpeg)

![](_page_12_Picture_4.jpeg)

### **Statistics**

### **Data Resources**

The "**Data Resources**" page provide users with hyperlinks of all types/formats of the data utilized to build the PPMdb database. The page includes hyperlinks of Taxonomy Id, Genbank File, Fasta File, GFF File, and KEGG Genes Annotation for each plant species analyzed within the PPMdb database.

![](_page_13_Picture_110.jpeg)

![](_page_13_Picture_4.jpeg)

### **Bulk Download**

The "**Bulk Download**" page enables the users to download all developed primers and their secondary information under a specific pathway in the organism of interest through the selection of Organism Name (e.g., "Arabidopsis lyrata"), Pathway Name (e.g., "Glycolysis/Gluconeogenesis"), and Marker Type (e.g., PGTM), from the drop-down menus straightforwardly in a convenient manner.

![](_page_14_Figure_2.jpeg)

The "**Species Comparisons**" page offers the users powerful utility to compare two or three organisms in a particular pathway. The comparison results are provided under three main sections: general statistics, markers statistics, and distribution of the various SSR classes.

The general statistics section layout the no. of mapped pathways, no. of mapped enzymes, no. of total designed primers, no. of PGTM designed primers, and no. of PMTM designed primers under particular pathway between the organisms of interest.

Also, the page offers a simple comparison of the distribution of the various SSR classes within the pathway of interest.

All comparisons are offered in a simple and effective visualization style

### **Species Comparisons**

![](_page_16_Figure_1.jpeg)

![](_page_16_Figure_5.jpeg)

## **For any further questions please contact us**

**Prof. Dr. Mohamed A.M. Atia: matia@ageri.sci.eg Dr. Morad M. Mokhtar: morad.mokhtar@ageri.sci.eg**